### Concepts of Concurrent Computation Spring 2014 Lecture 5: Monitors

Bertrand Meyer Sebastian Nanz Chris Poskitt

1

**Chair of Software Engineering**

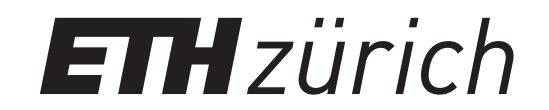

### Last week: semaphores

- semaphores are conceptually simple but powerful tools for solving synchronisation problems
- applications beyond mutual exclusion: *k*-exclusion, barriers, condition synchronisation

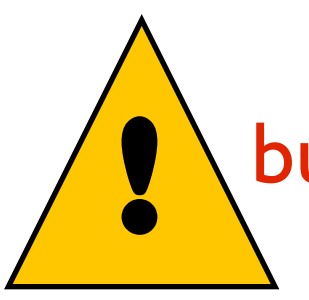

but: correct usage is still far from trivial

- => must consider the whole program to determine a semaphore's correct use
- => multiple semaphores difficult (e.g. dining philosophers) => missing one *down* or *up* could introduce deadlock

### Today: a little more abstraction

- we will talk about monitors -- an approach that provides synchronisation in a more structured manner
- based on object-oriented principles
	- => class
	- => encapsulation
- mutual exclusion handled implicitly; or "for free"
	- => aims to greatly reduce the number of programmer errors
- invented by Hoare and Brinch Hansen

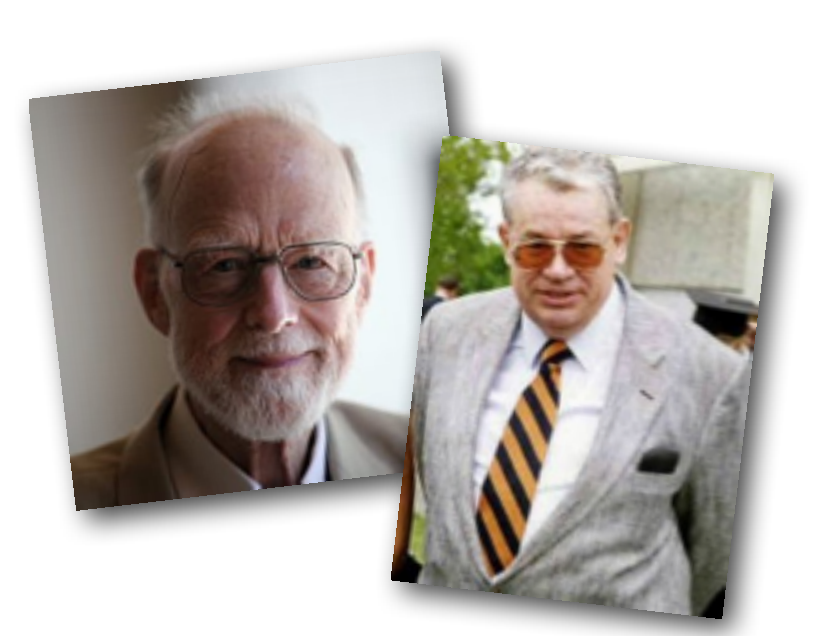

### **monitor class** MONITOR\_NAME

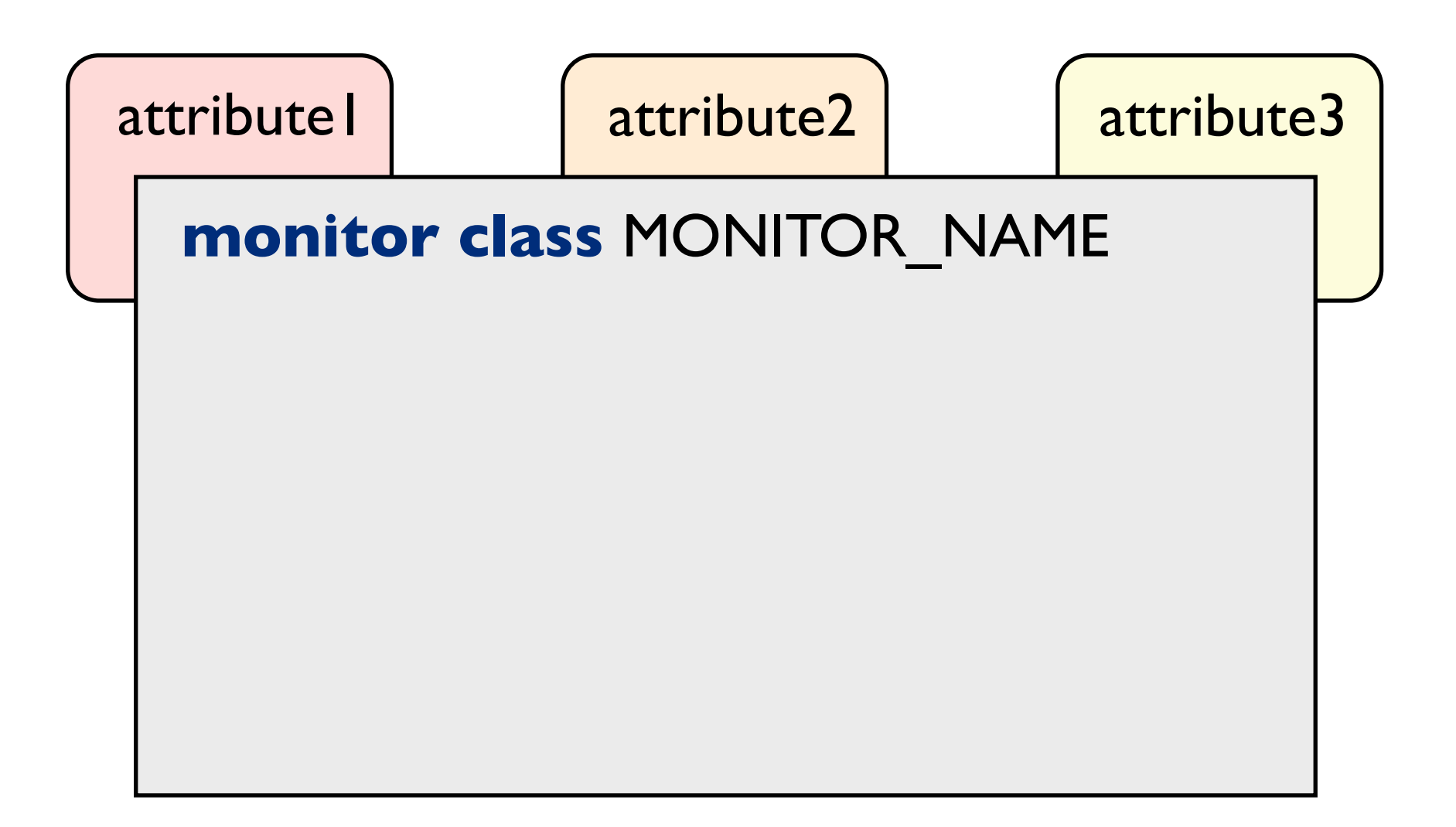

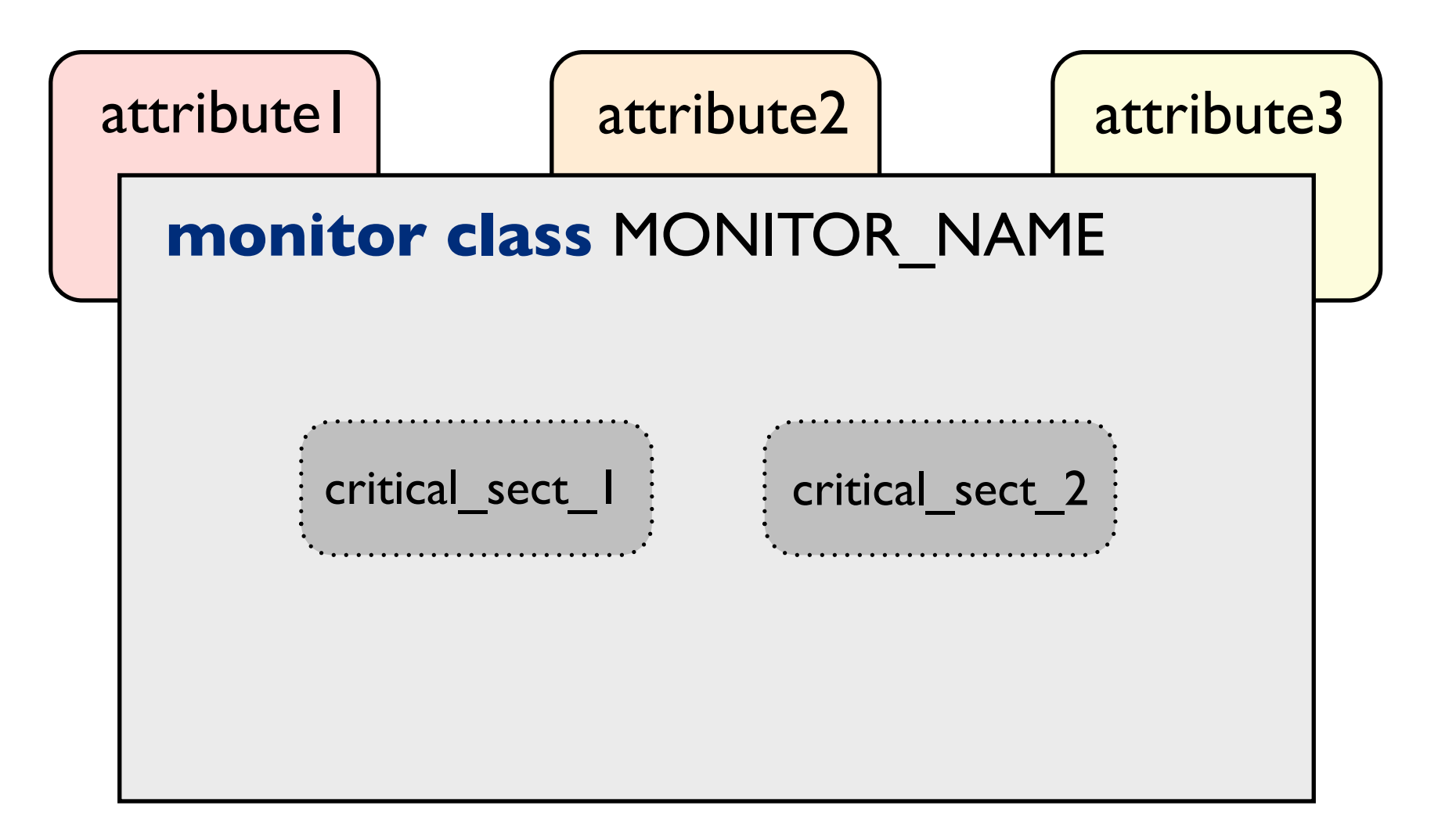

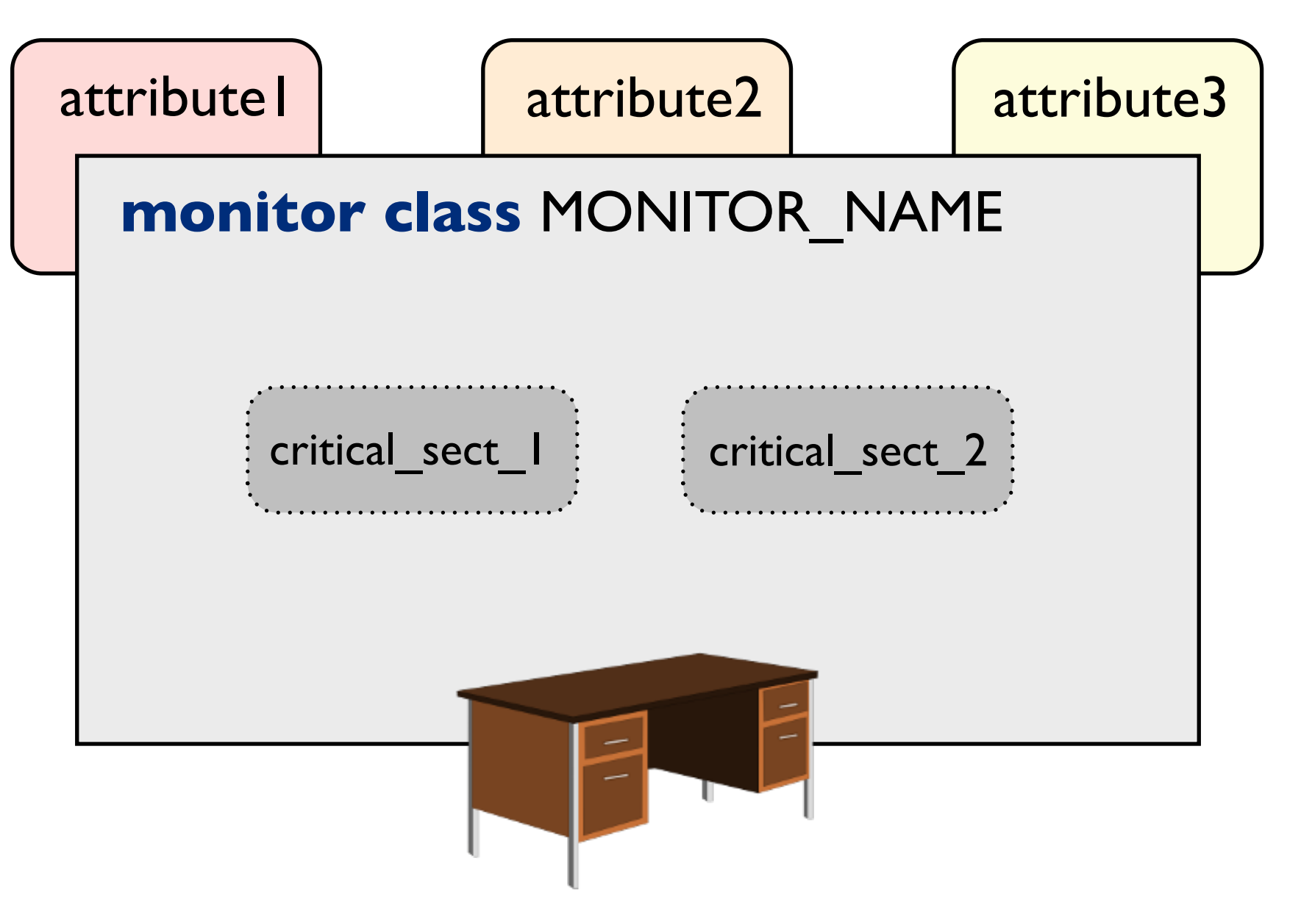

*routines executed under mutual exclusion!*

### Next on the agenda

- 1. monitors and mutual exclusion
- 2. condition synchronisation
- 3. signalling disciplines
- 4. applications of monitors

### Monitors

• a monitor class is a class that fulfills the following conditions:

 => all its attributes are declared *private* => its routines execute with *mutual exclusion*

• a monitor is an object instantiating a monitor class

### Monitors

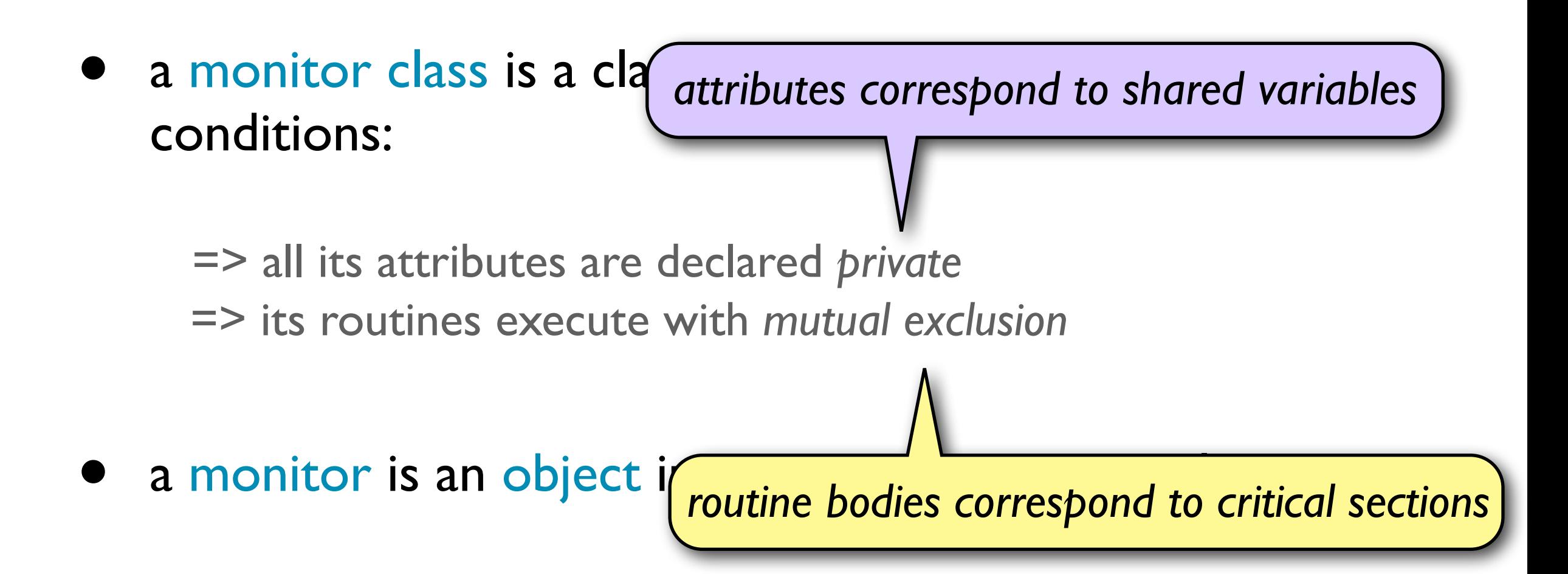

# Monitor class notation

 $(\bullet)$ 

**monitor class** MONITOR\_NAME **feature** 

- −− attribute declarations
- $a_1$ : TYPE<sub>1</sub>

. . .

 −− routine declarations r1 (arg1, ..., argk) **do** ... **end** 

### **invariant**

. . .

−− monitor invariant

### **end**

### Solution to the mutual exclusion problem **Solution to the mutual exclusion problem (1)**

```
monitor class CS 
    feature
       x_1 : TYPE<sub>1</sub> ... x_m : TYPE<sub>m</sub> -- shared data
        critical_1 
           do 
              critical section,
           end 
         \bullet \bullet \bullet critical_n 
           do 
              critical section_{n} end 
end
```
### Solution to the mutual exclusion problem **Solution to the mutual exclusion problem (1)**

```
monitor class CS 
    feature
      x_1 : TYPE<sub>1</sub> ... x_m : TYPE<sub>m</sub> -- shared data
       critical_1 
           do 
             critical section,
           end 
        \bullet \bullet \bullet critical_n 
           do 
             critical section_{n} end 
end 
                                                      while true loop
                                                          cs.critical_i
                                                         non-critical section
                                                      end
                                                                 for each process
```
### Ensuring mutual exclusion in monitors

• the requirement that at most one routine is active inside a monitor at any time is ensured by the implementation of monitors

=> not burdened on the programmer!

can do so using strong semaphores

=> *entry* : SEMAPHORE

intuition: *entry* is used as the monitor's lock

# Ensuring mutual exclusion in monitors

• *entry* is initialised to 1

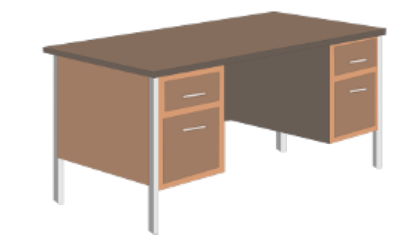

- $\odot$
- monitor routines must acquire the semaphore before executing their bodies executing their hodies  $\mathbf{e}$

```
r (arg<sub>1</sub>, ..., arg<sub>k</sub>)
     do 
         entry.down 
        body_r entry.up 
      end
```
• the FIFO process queue entry.blocked acts as the entry queue of the monitor

### Next on the agenda

- 1. monitors and mutual exclusion
- 2. condition synchronisation
- 3. signalling disciplines
- 4. applications of monitors

- monitors also support condition synchronisation through so-called condition variables
- their semantics differs to those of semaphores for condition synchronisation

=> deeply intertwined with the monitor concept

• intention: separating the concerns of mutual exclusion and condition synchronisation

=> make programs easier to read

"Programs must not be regarded "Programs must not be regarded as code for computers, but as as code for computers, but as Ilterature for humans literature for humans"

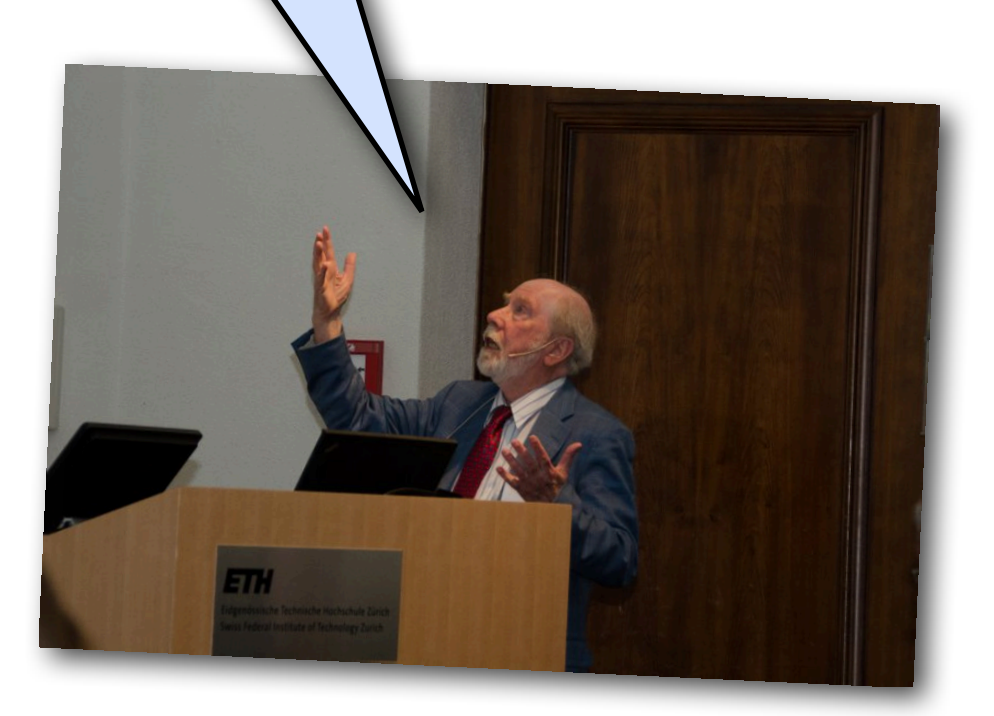

**N. Wirth, 2014**

• a condition variable consists of a queue *blocked* and three atomic operations:

=> *wait*

 *=> signal*

 *=> is\_empty*

• operations *wait* and *signal* can only be called from the body of a monitor routine

• a condition variable consists of a queue *blocked* and three <u>atomic</u> operations:

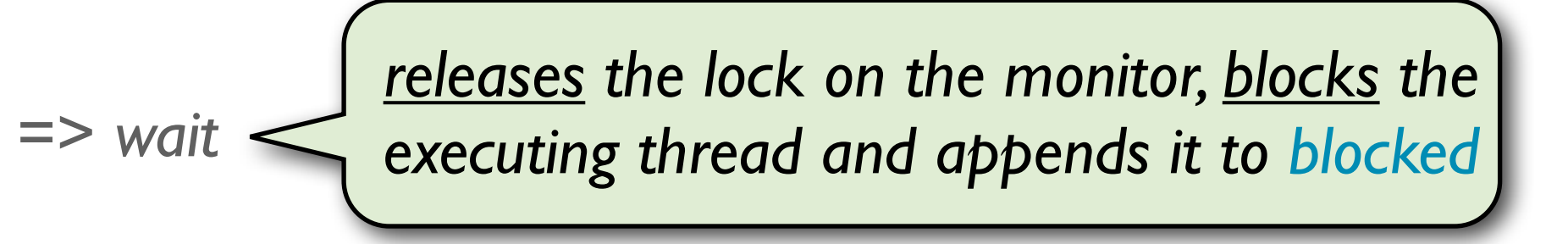

 *=> signal*

 *=> is\_empty*

• operations *wait* and *signal* can only be called from the body of a monitor routine

• a condition variable consists of a queue *blocked* and three atomic operations:

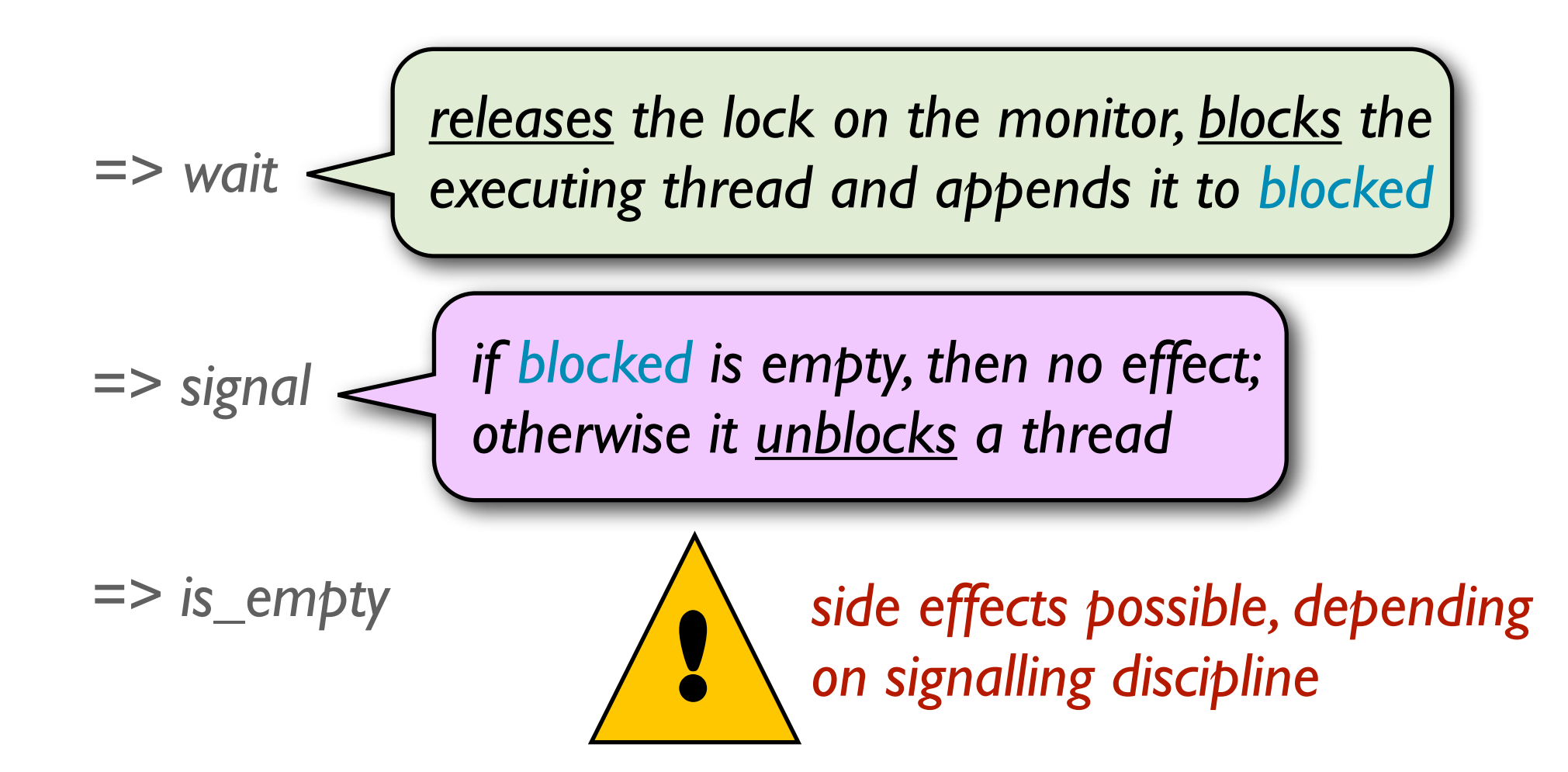

• operations *wait* and *signal* can only be called from the body of a monitor routine

• a condition variable consists of a queue *blocked* and three <u>atomic</u> operations:

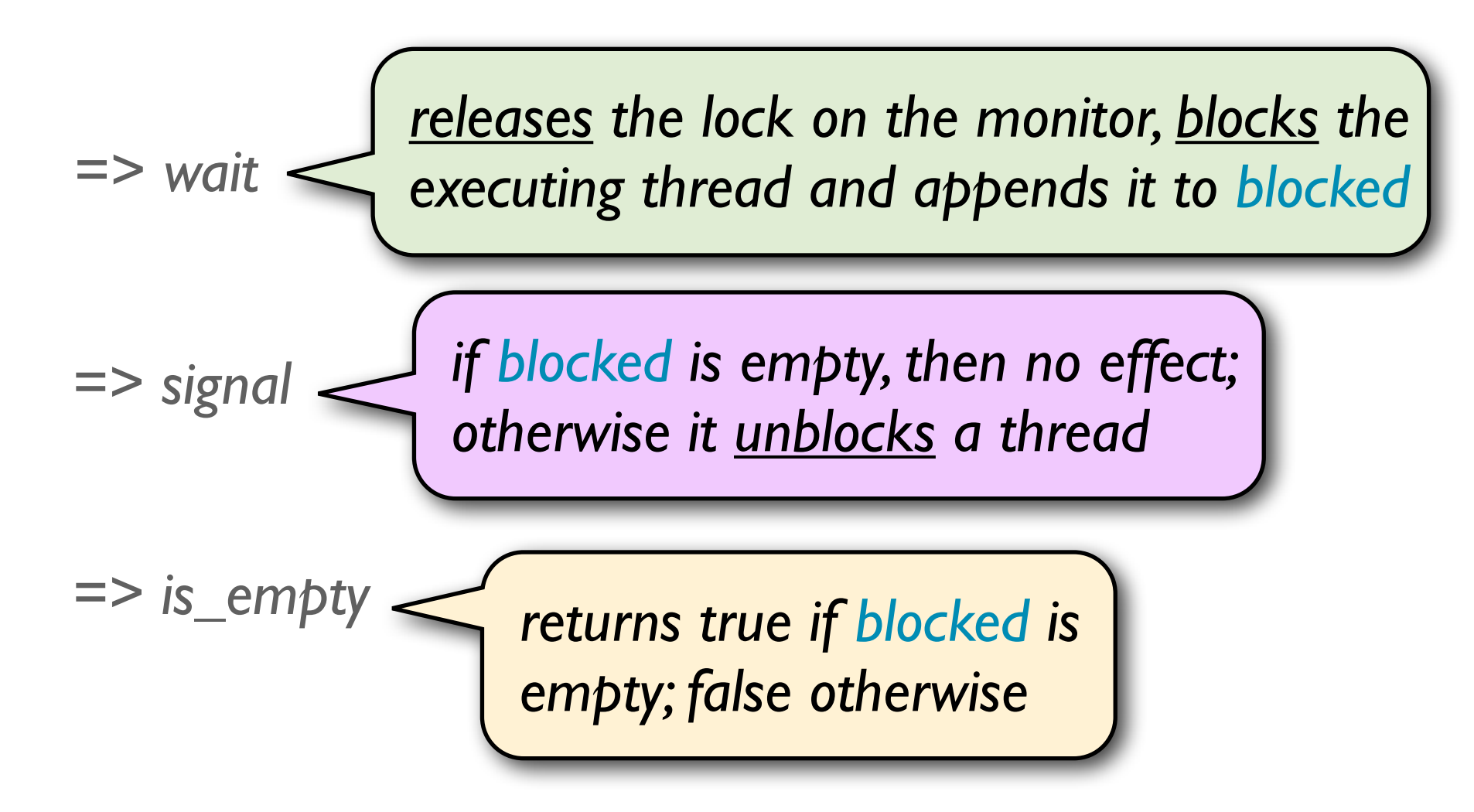

• operations *wait* and *signal* can only be called from the body of a monitor routine

### Semaphores vs. monitors

### *down*

only blocks if *count = 0*

*wait*

always blocks

### *up*

always has an effect

*signal*

no effect if no blocked process

### *waiting room with n chairs*

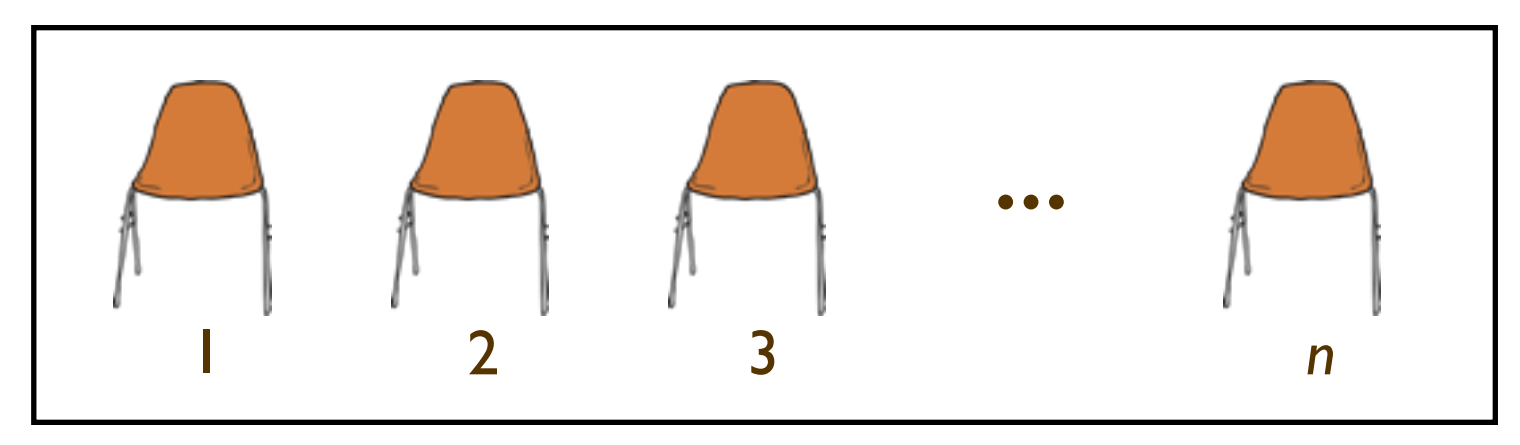

*barber's chair*

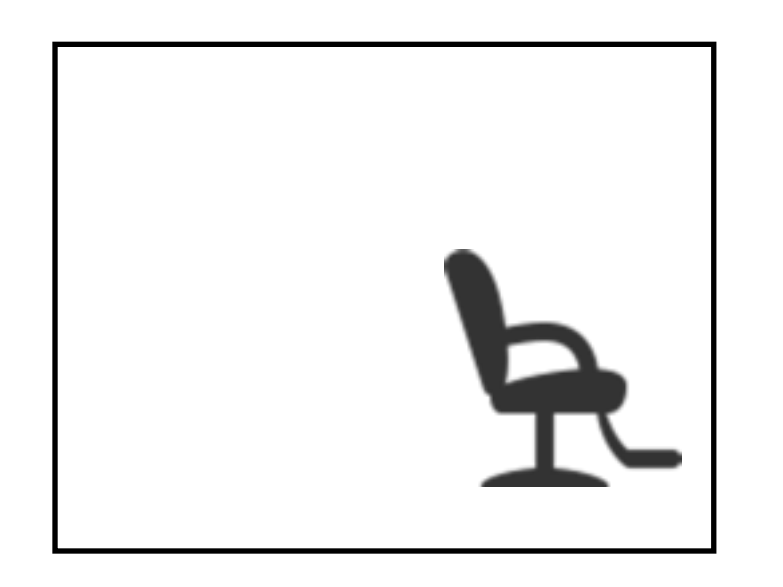

### *waiting room with n chairs*

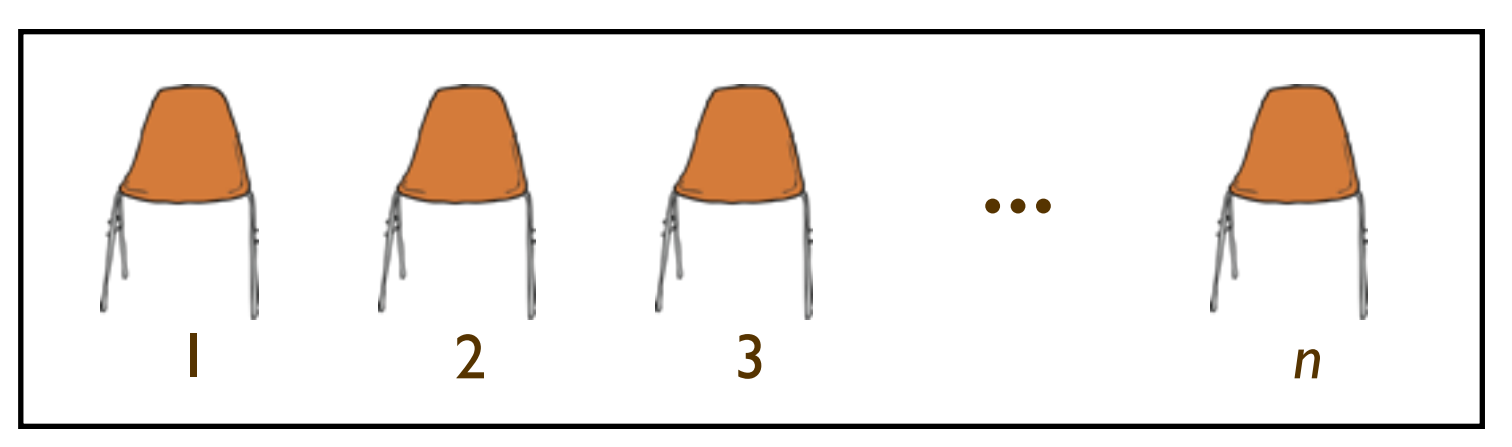

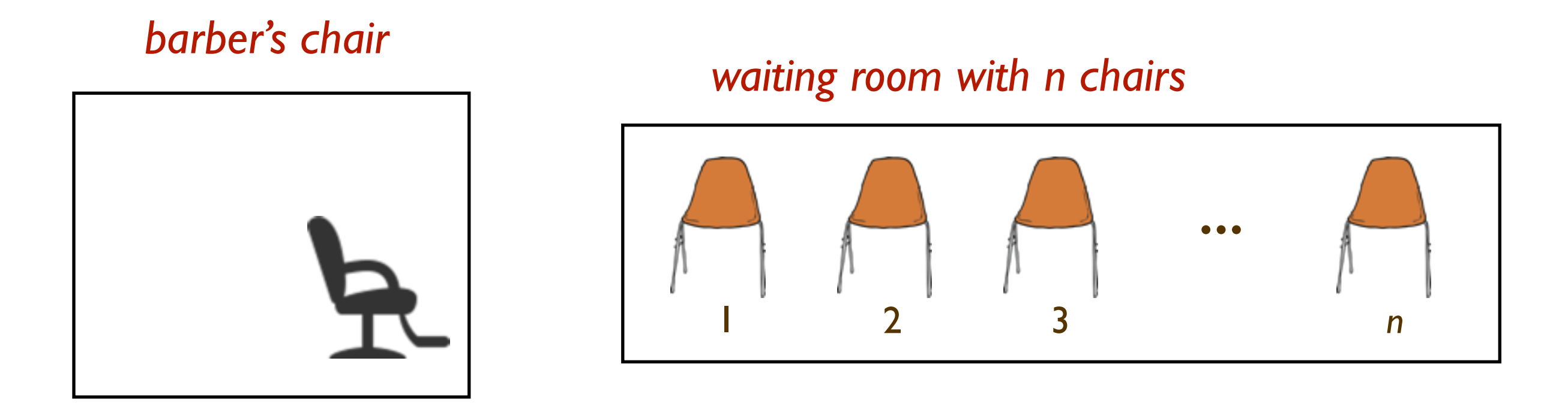

- the barber and customers abide by the following rules:
	- => *if there are no customers in the waiting room, then the barber goes to sleep*
	- *=> if a customer enters the shop and finds the barber sleeping, they wake him up and get a haircut*
	- *=> if the barber is busy but there are free chairs in the waiting room, then the customer sits in a chair and waits to be called by the barber*
	- *=> if all chairs are occupied, then the customer leaves the shop*

- challenge is to find a starvation-free algorithm that observes the rules
- motivation: client-server relationships between operating system processes
- generalisation of barriers (as discussed last week)

 => *two parties must arrive before they can proceed => but the second party is not predetermined... => ...could be any customer!*

#### **monitor class** SLEEPING\_BARBER

#### **feature**

 num\_free\_chairs : INTEGER barber\_available : CONDITION\_VARIABLE customer\_available : CONDITION\_VARIABLE

### get\_haircut **do if** num\_free\_chairs > 0 **then**  num\_free\_chairs := num\_free\_chairs - 1 customer\_available.signal barber\_available.wait  **end end**  -- get a haircut

### do\_haircut

### **do**

 **while** num\_free\_chairs = n **do**  customer\_available.wait **end**  barber\_available.signal num\_free\_chairs := num\_free\_chairs + 1  **end**  -- do a haircut

#### **monitor class** SLEEPING\_BARBER

#### **feature**

 num\_free\_chairs : INTEGER barber\_available : CONDITION\_VARIABLE customer\_available : CONDITION\_VARIABLE

#### get\_haircut

```
 do
```
 **if** num\_free\_chairs > 0 **then**  num\_free\_chairs := num\_free\_chairs - 1 customer\_available.signal barber\_available.wait  **end end** 

```
 -- get a haircut
```
*-- express that barber is available -- express that customer is waiting*

#### do\_haircut

#### **do**

 **while** num\_free\_chairs = n **do**  customer\_available.wait **end**  barber\_available.signal num\_free\_chairs := num\_free\_chairs + 1  **end**  -- do a haircut

**end** 

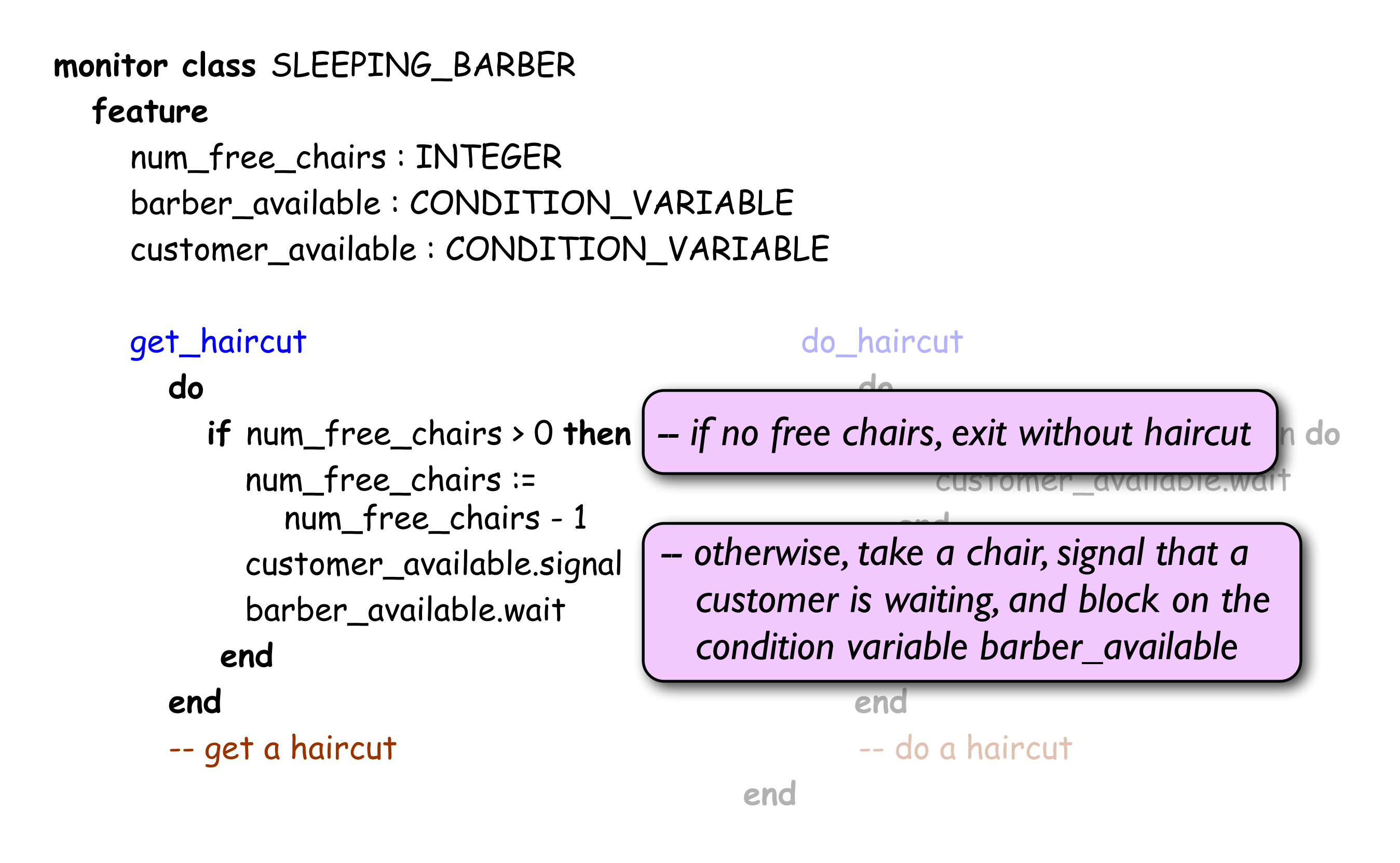

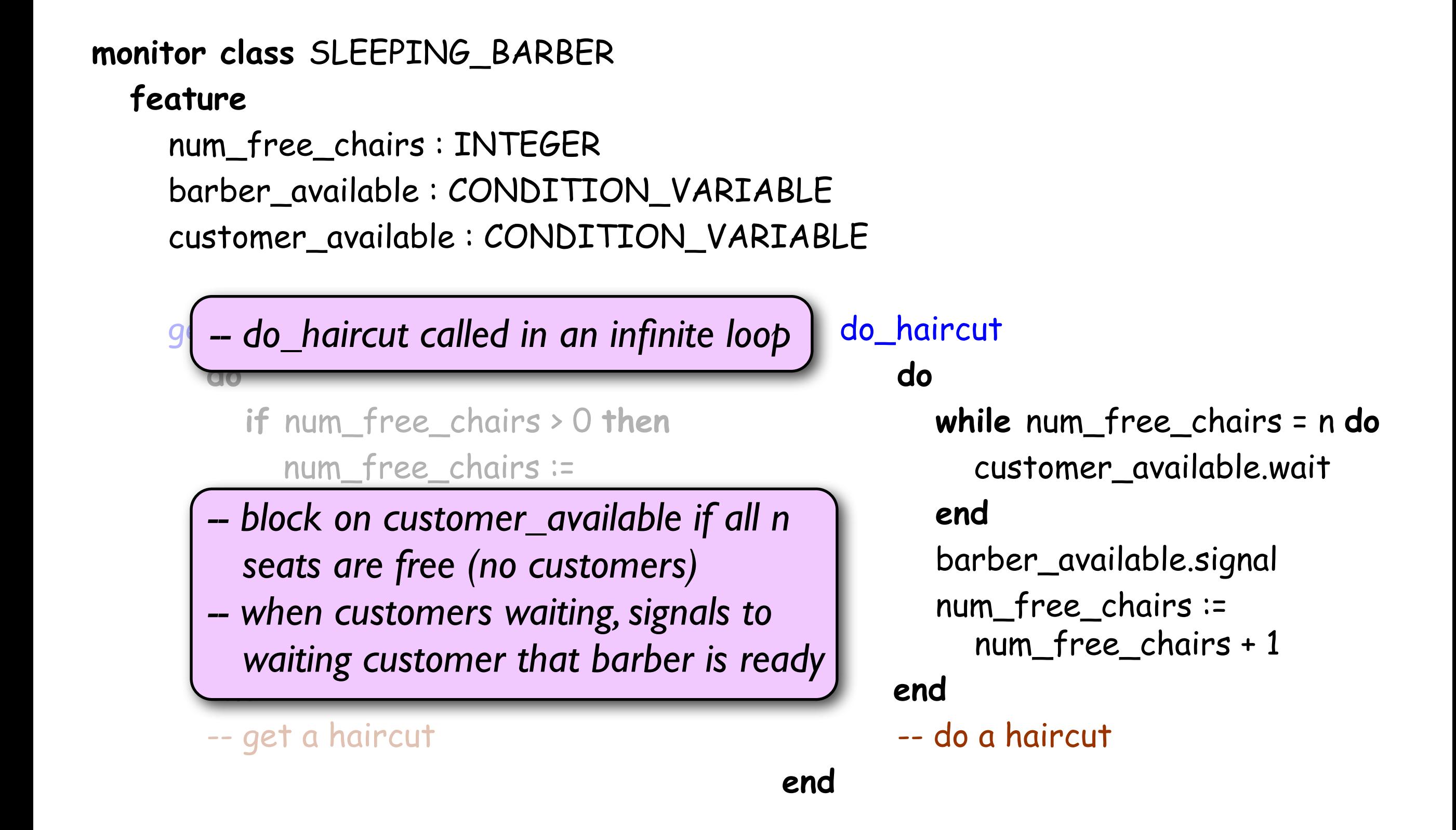

#### **monitor class** SLEEPING\_BARBER

#### **feature**

 num\_free\_chairs : INTEGER barber\_available : CONDITION\_VARIABLE customer\_available : CONDITION\_VARIABLE

### get\_haircut **do if** num\_free\_chairs > 0 **then**  num\_free\_chairs := num\_free\_chairs - 1 customer\_available.signal barber\_available.wait  **end end**  -- get a haircut

### do\_haircut

### **do**

 **while** num\_free\_chairs = n **do**  customer\_available.wait **end**  barber\_available.signal num\_free\_chairs := num\_free\_chairs + 1  **end**  -- do a haircut

#### **end**

### Implementing condition variables **Implementation of condition variables**

 $\left( \bullet \right)$ 

```
class CONDITION_VARIABLE 
feature 
   blocked: QUEUE 
   wait 
 do 
-atomic
        entry.up -- release the lock on the monitor
         blocked.add(P) −− P is the current process 
         P.state := blocked −− block process P 
      end 
 signal deferred end −− behavior depends on signaling discipline
behaviour depends on signalling discpline
   is_empty: BOOLEAN
 do 
-atomic result := blocked.is_empty 
      end 
end
```
### Next on the agenda

- 1. monitors and mutual exclusion
- 2. condition synchronisation
- 3. signalling disciplines
- 4. applications of monitors

# Signalling disciplines

- a process that signals on a condition variable is still executing inside the monitor
- at most <u>one</u> process can execute within a monitor at any time
- hence an unblocked process cannot enter the monitor immediately
- we will look at two signalling disciplines
	- => signalling process continues; signalled process moved to entry queue of the monitor
	- => signalling process leaves the monitor; signalled process continues

# Signal and continue

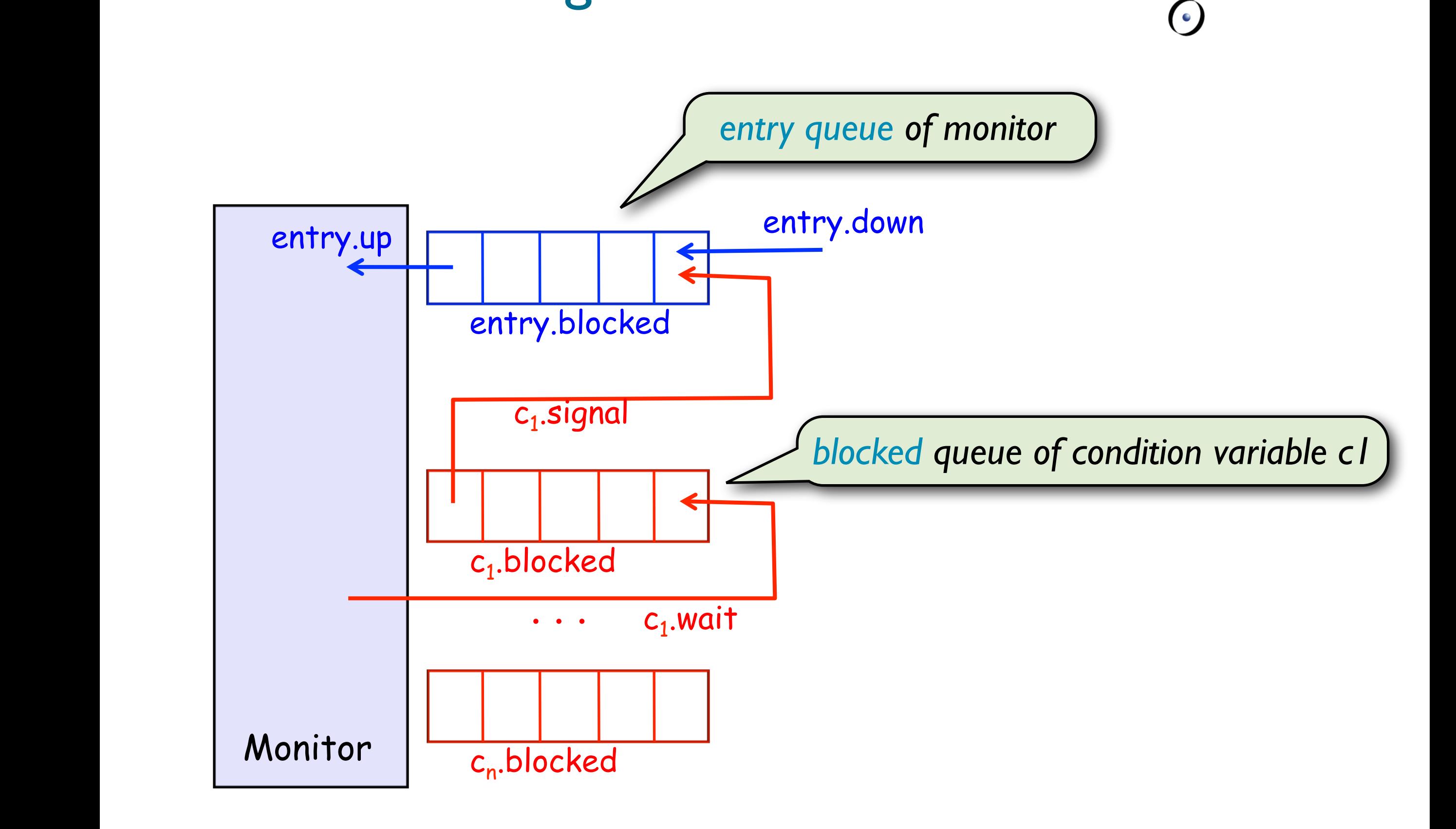

# Signal and continue

#### • signal and continue signalling discipline:  $\odot$ **Inal and continue signalling discipline:**  $\blacksquare$

=> the signalling process continues  $\epsilon$  the signalling process continues

=> the signalled process is moved to monitor's entry queue  $\frac{1}{2}$  $\bullet$   $\bullet$   $\bullet$  is moved to the signal process is moved to the entry queue of  $\bullet$ 

```
signal 
 do 
-atomic if not blocked.is_empty then 
         Q := blocked.remove 
         entry.blocked.add(Q) 
      end 
   end
```
# Signal and wait

 $\odot$ 

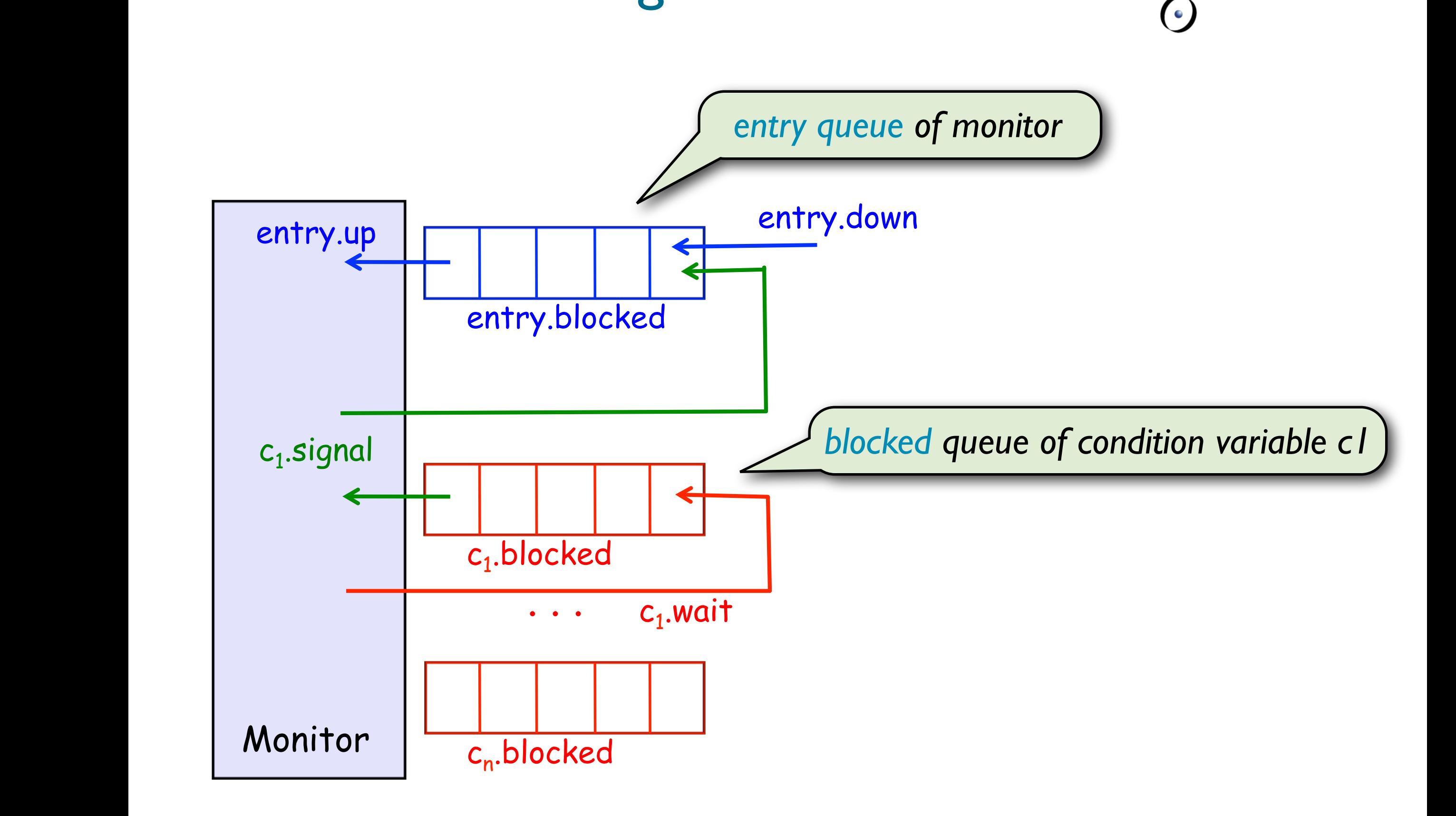

# Signal and wait

#### • signal and wait signalling discipline: signal and wait signalling discipline:

 => the signalling process is moved to monitor's entry queue => the signalled process continues (monitor's lock is silently passed on) and signal process continues (the monoids is a signal process continues (the monoids of  $\mathcal{L}$ ) and  $\mathcal{L}$  $\rightarrow$  the signalling signaling discipline: ere signaling process is moved to moments of  $e$  signal

 $\odot$ 

### signal

```
 do 
-atomic if not blocked.is_empty then 
       entry.blocked.add(P) -− P is the current process
        Q := blocked.remove 
       Q.state := ready -- unblock process Q
       P.state := blocked -− block process P
     end 
   end
```
# Signal and continue vs. signal and wait

- if a process executes a signal and wait signal to indicate that a certain condition is now true, then this condition will be true for the signalled process
- not so for signal and continue: other processes may execute the monitor before the signalled process and may possibly make the condition false

 $\Rightarrow$  can only take the signal as a "hint"

=> *signal and wait* monitors can thus be easier to program

# Classification of signalling disciplines

- we can classify three sets of processes:
	- S -- signalling processes
	- U -- processes unblocked on the condition
- we write  $X > Y$  to express that processes in set X have priority over those in set Y, i.e.

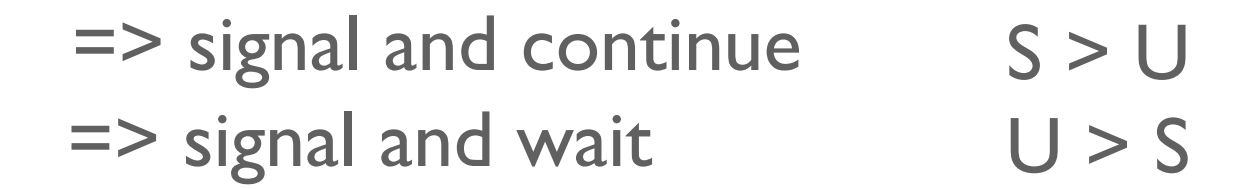

# **Other signalling disciplines**

- there are variations that differ in the way that priority is given to processes waiting due to a *signal* call vs. processes waiting in the monitor's entry queue
	- S -- signalling processes
	- U -- processes unblocked on the condition
	- B -- blocked processes on the monitor's entry queue
- we express these other disciplines concisely:

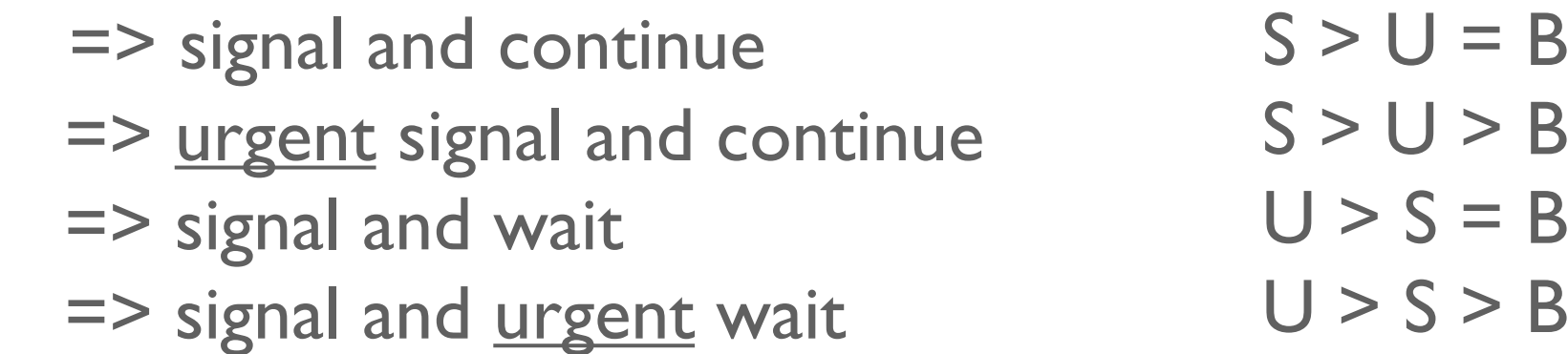

### Remark: monitors can simulate semaphores

• of theoretical interest -- we do not lose expressivity by using monitors instead of semaphores

 $\left( \cdot \right)$ 

 $\bullet$  assume a signal and continue signalling discipline

```
monitor class STRONG_SEMAPHORE 
feature 
   count : INTEGER 
   count_positive : CONDITION_VARIABLE 
   down 
       do 
          if count > 0 then count := count − 1 
          else count_positive.wait end 
       end 
   up 
      do 
         if count_positive.is_empty then count := count + 1 
         else count_positive.signal end 
     end 
end
```
### Remark: monitors in Java

• each object in Java has a mutex lock that can be acquired and released with *synchronized* blocks  $\odot$ nd released with synchronized blocks

```
Object lock = new Object();
   synchronized (lock) {
        // critical section 
   }
```
 $\bullet$  the following are equivalent:  $\bullet$  $\mathbf{v}$ • The following are equivalent:

```
synchronized type m(args) {
                                    type m(args) {
         // body
  }
                                              synchronized (this) { 
                                                     // body 
                                           }
                                       }
```
# Remark: monitors in Java

- with *synchronized* methods, monitors can be emulated
- condition variables are not explicitly available, but *wait()* and *notify()* [i.e. *signal*] methods can be called on *synchronized* objects
- signal and continue signalling discipline is used
- Java "monitors" are not starvation-free; when *notify()* is invoked, an arbitrary process is unblocked

### Next on the agenda

- 1. monitors and mutual exclusion
- 2. condition synchronisation
- 3. signalling disciplines
- 4. applications of monitors

### The readers-writers problem

• in the readers-writers problem we consider shared data which can be accessed by two kinds of processes

 => readers: *processes that may execute concurrently with other readers, but must exclude writers*

 *=> writers: processes that must exclude both readers and other writers*

- relevant for databases, shared files, heap structures
- solution should adhere to the access requirements and be starvation free

### Readers-writers: the challenge

• we cannot use monitors in the classical way, i.e. encapsulating shared data as their attributes **Towards a solution of the solution of the solution of the solution of the solution of the solution of the solution** 

 => wouldn't permit multiple readers **Towards a solution**  $\sim$ ultiple readers and mutual mutual mutual or  $\Omega$ 

• solution: use a monitor only to coordinate access ence solution, use a monitor only to tool uniq • We use the monitor only to coordinate access; shared or only to coordinate access

=> shared data accesses enclosed by calls to monitor routines • Since all monitor routines execute under mutual => shared data accesses enclosed by calls to monitor routines

### data accesses are enclosed by calls to monitor routines: *readers writers*

rw.read\_entry

 read access to shared data rw.read\_exit

rw.write\_entry

write access to shared data

rw.write\_exit

# Monitor solution to readers-writers

```
monitor class READERS_WRITERS 
   feature 
     num_readers : INTEGER 
     num_writers : INTEGER 
    ok to read: CONDITION VARIABLE
               -- signal if num_writers = 0 
    ok to write: CONDITION VARIABLE
               -- signal if num_readers = 0
```

```
 invariant
```
. . .

 num\_writers = 0 **or** (num\_writers = 1 **and** num\_readers = 0) **end** 

### Readers-writers: read methods

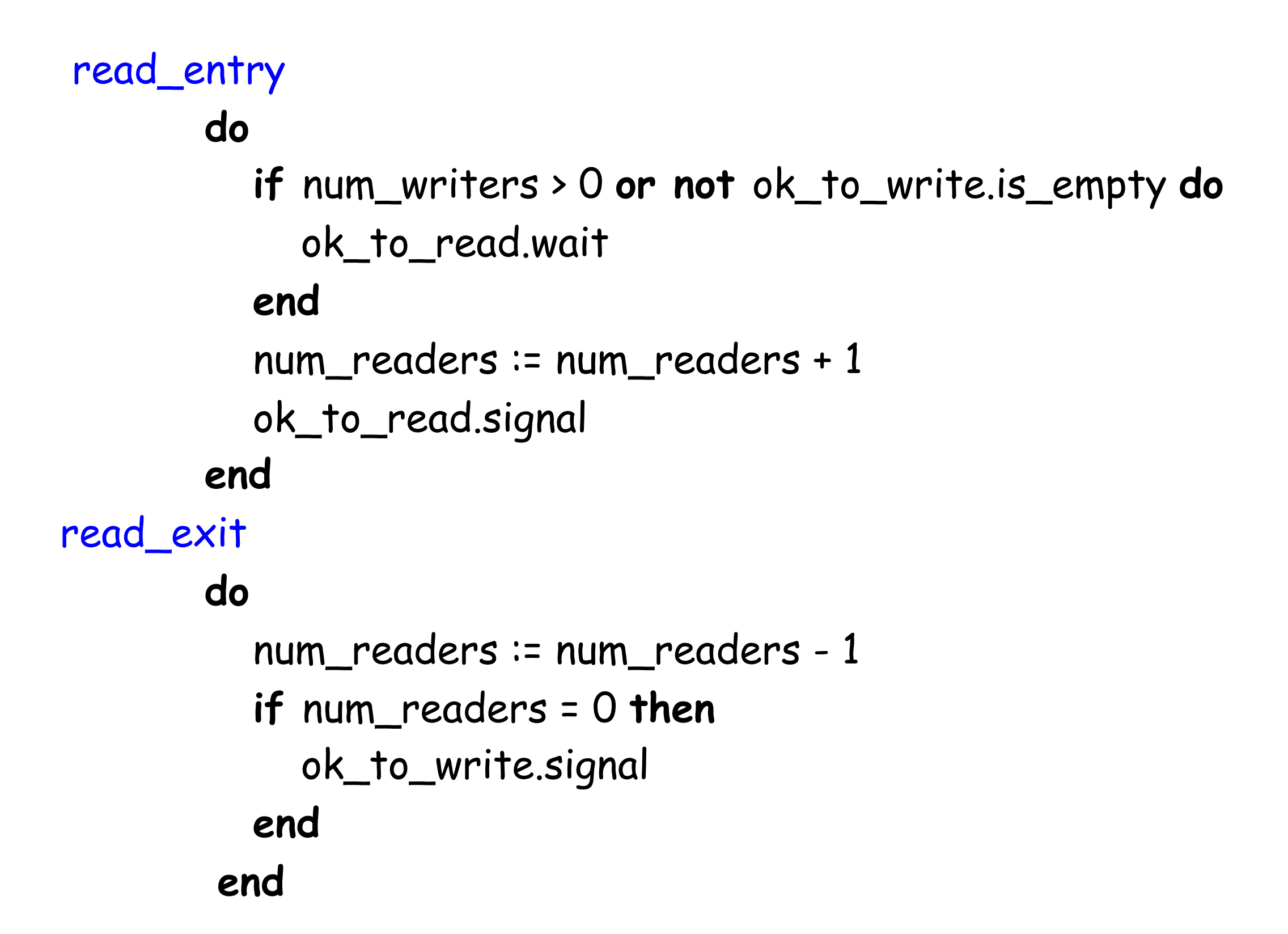

### Readers-writers: read methods read\_entry **do if** num\_writers > 0 **or not** ok\_to\_write.is\_empty **do**  ok\_to\_read.wait **end**  num\_readers := num\_readers + 1 ok\_to\_read.signal **end**  read\_exit **do**  num\_readers := num\_readers - 1 **if** num\_readers = 0 **then**  ok\_to\_write.signal **end end**  *gives writers priority preserve invariant other readers can access*

### Readers-writers: read methods

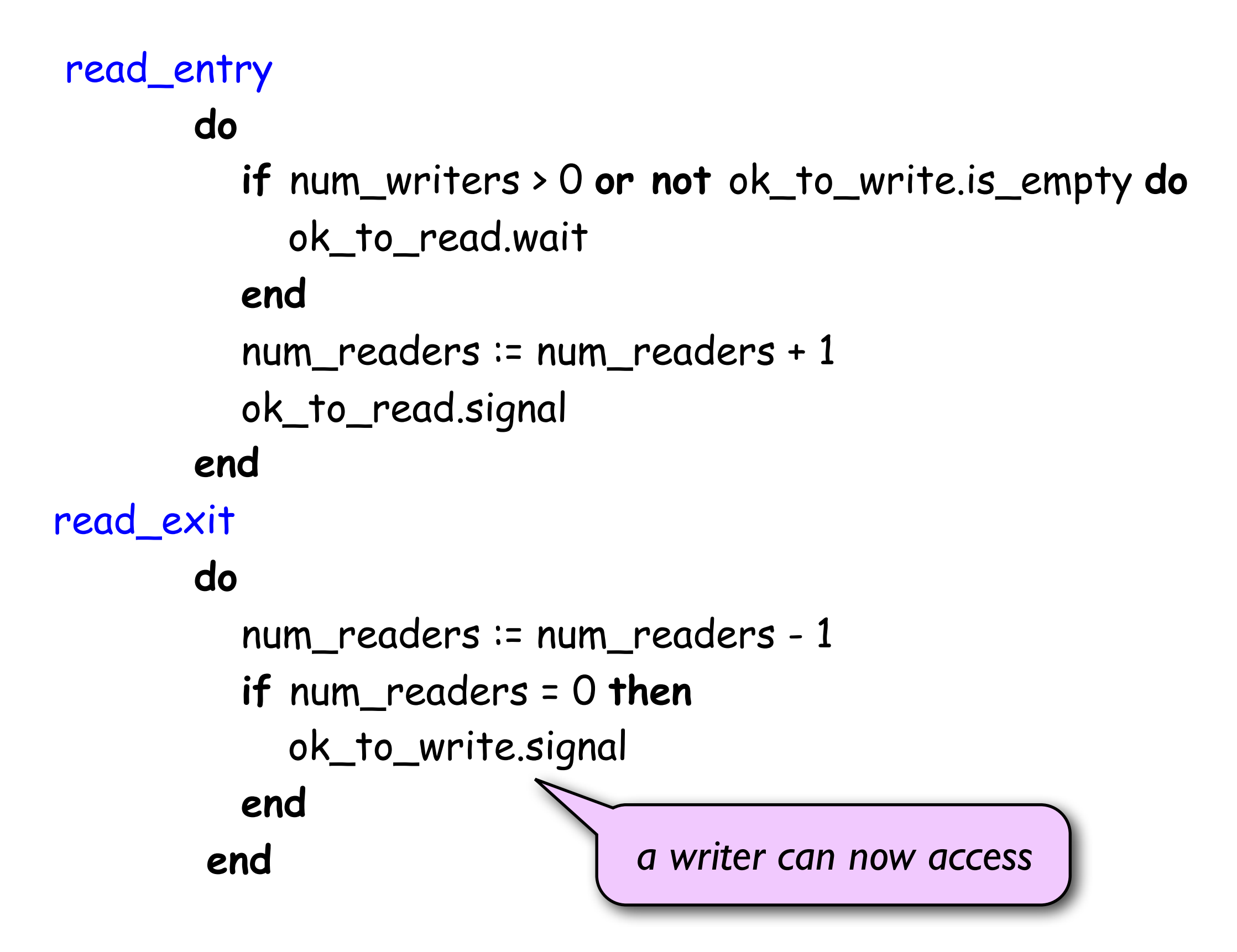

### Readers-writers: write methods

 $\bullet$ 

```
write_entry 
         do 
            if num_writers > 0 or num_readers > 0 do 
               ok_to_write.wait 
            end 
            num_writers := num_writers + 1 
         end 
write_exit 
         do 
            num_writers := num_writers - 1 
            if ok_to_read.is_empty then 
              ok_to_write.signal 
            else 
              ok_to_read.signal 
            end 
         end
```
### Readers-writers: write methods

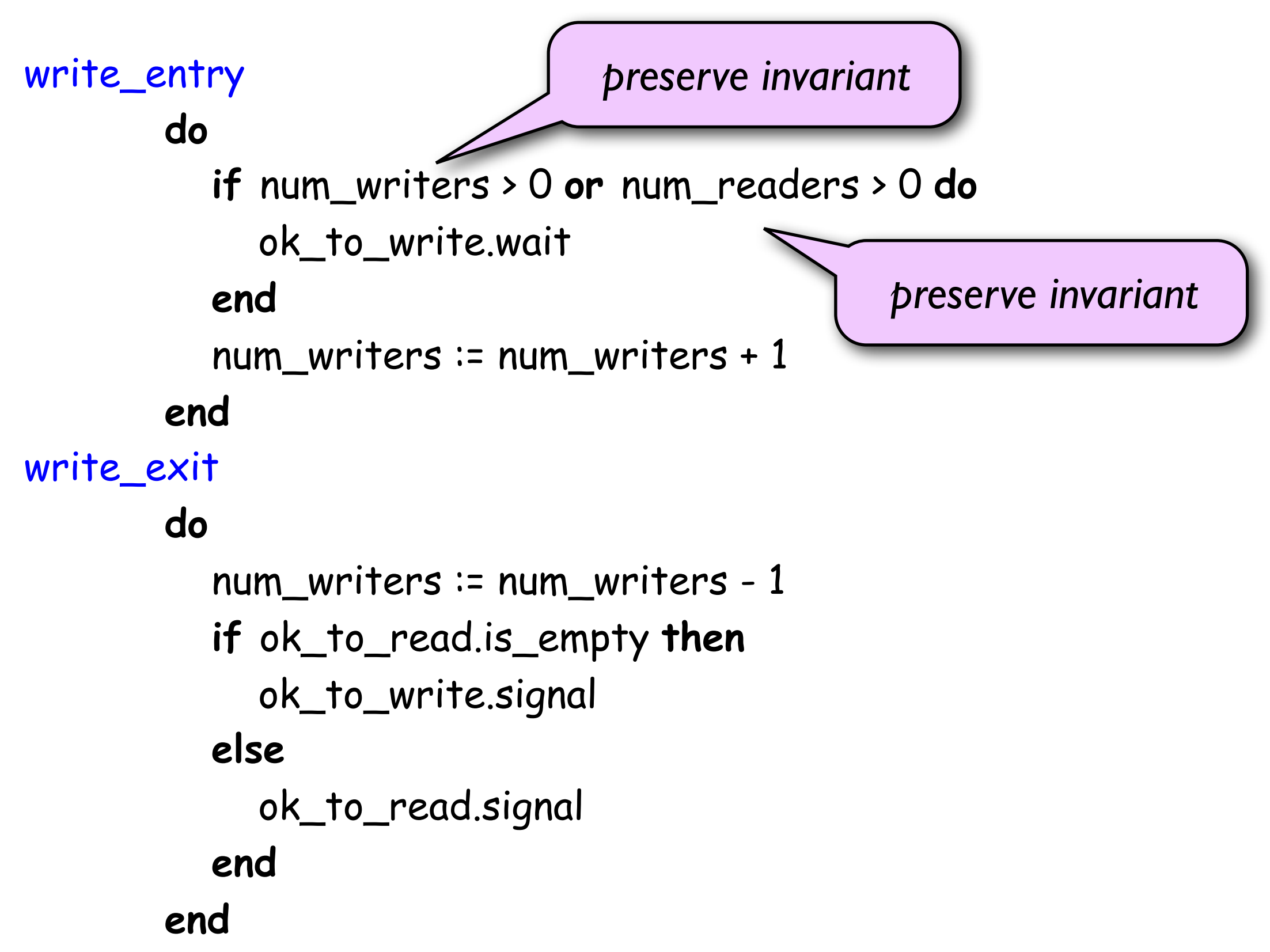

### Readers-writers: write methods

```
write_entry 
         do 
            if num_writers > 0 or num_readers > 0 do 
               ok_to_write.wait 
            end 
            num_writers := num_writers + 1 
         end 
write_exit 
         do 
            num_writers := num_writers - 1 
            if ok_to_read.is_empty then 
               ok_to_write.signal 
            else 
               ok_to_read.signal 
            end 
         end
                                         gives readers priority
```
### Readers-writers: starvation

• starvation-freedom ensured by:

 => checking on *ok\_to\_write.is\_empty* in *read\_entry*; and => checking on *ok\_to\_read.is\_empty* in *write\_exit*

but in certain applications may be beneficial to give either readers or writers higher priority

=> e.g. if one wants to ensure reading with minimum delay

### Next on the agenda

- 1. monitors and mutual exclusion
- 2. condition synchronisation
- 3. signalling disciplines
- 4. applications of monitors

# Assessment of monitors

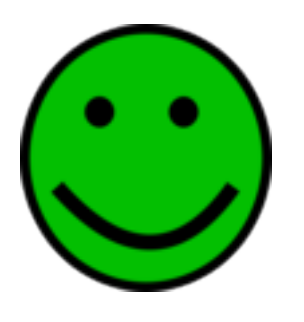

### positives:

 => *structured approach* to synchronisation => *separation of concerns:* mutual exclusion for free; condition synchronisation via condition variables

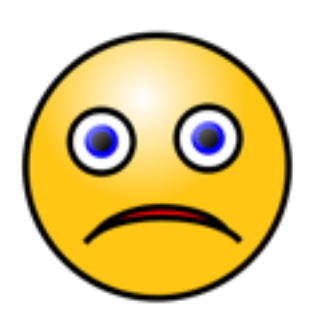

negatives:

 => *performance concerns:* tradeoff between programmer support and performance => *signalling disciplines:* source of ambiguity

=> *nested monitor calls*: semantics of wait calls?